# **SMTtoTPTP -A Converter for Theorem Proving Formats**

Peter Baumgartner

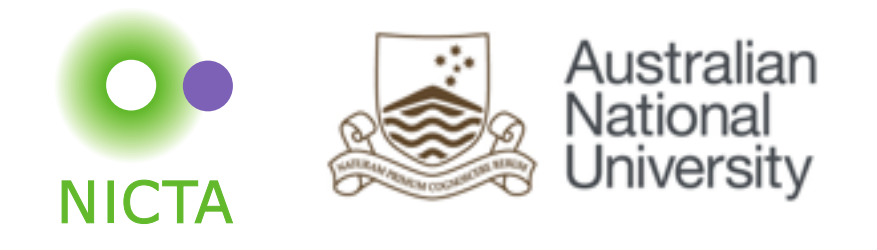

### **Introduction**

### **TPTP (Thousands of Problems for Theorem Proving)**

**Languages**: clause logic, [typed]FOL[+arithmetics], HOL

**Problem library**: > 20k problems

**Infrastructure**: utilities, solutions to problems

#### **SMT-LIB**

**Language**: sorted FOL + background theories (e.g., arithmetics, arrays) **Problem library**: > 100k problems **Infrastructure**: utilities

### **SMTtoTPTP**

Translation SMT-LIB problems  $\Rightarrow$  TPTP problems

**Who benefits?** 

(Remark: "sort"  $=$  "type" in this talk)

### **Who Benefits?**

#### **Maintainers of TPTP problem collections**

SMTtoTPTP makes it easy to add existing SMT-LIB benchmarks to TPTP

#### **Developers of TPTP theorem provers**

SMTtoTPTP provides a front-end for problems written in SMT-LIB

#### **Users of SMT solvers**

SMTtoTPTP provides the link to (also) use TPTP theorem provers

#### **Rest of this talk**

Example SMT-LIB  $\Rightarrow$  TPTP transformation

SMTtoTPTP algorithm

```
(set-logic UFLIA)
(declare-sort Color 0)
(declare-fun red () Color)
(declare-sort Pair 2)
(define-sort Int-Pair (S) (Pair Int S))
(declare-fun get-int ((Int-Pair Color)) 
  Int)
(declare-fun int-color-pair (Int Color) 
  (Pair Int Color))
(assert (forall ((i Int) (c Color))
     (= (get-int (int-color-pair i c)) i)))
(check-sat)
```
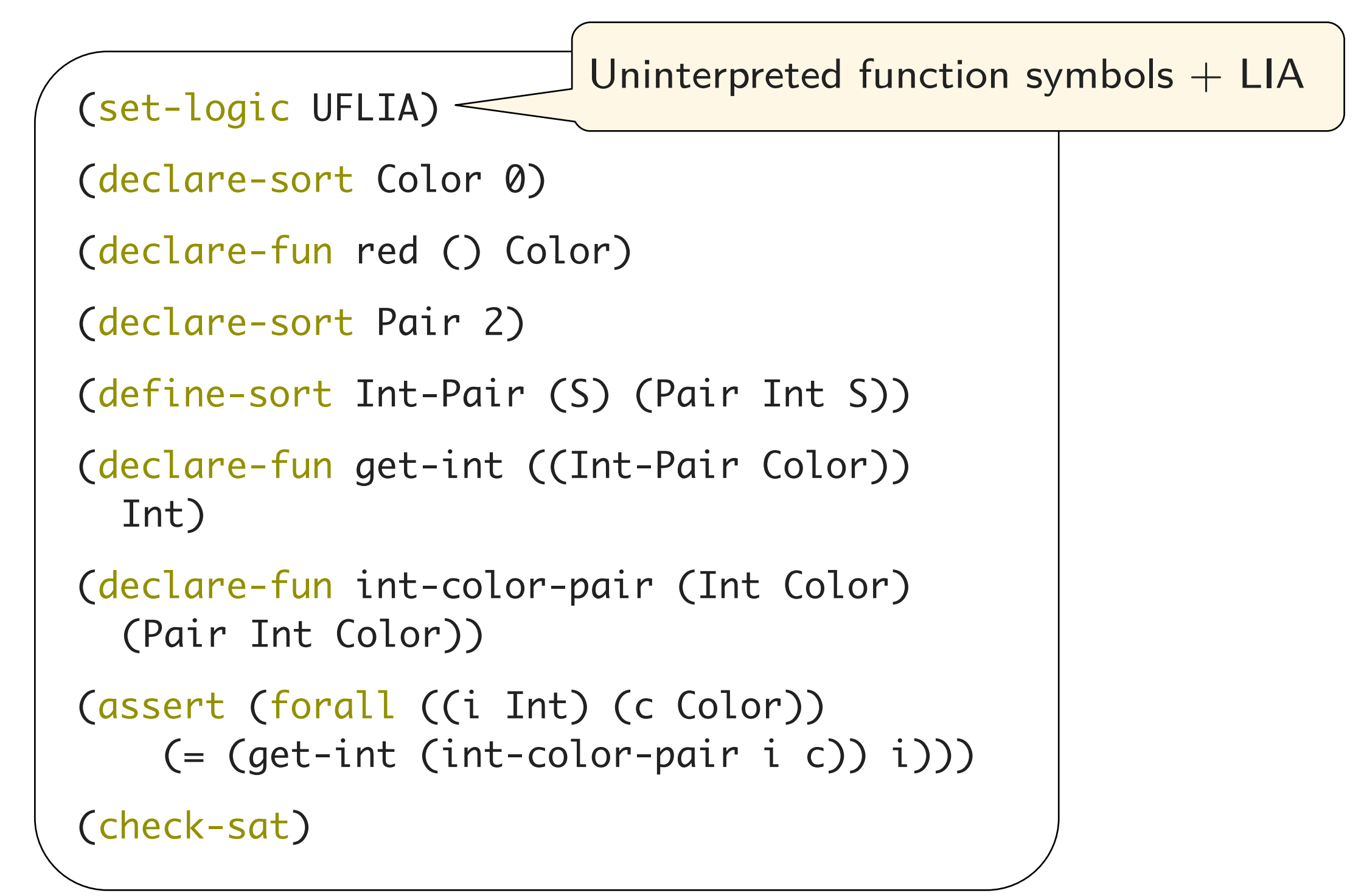

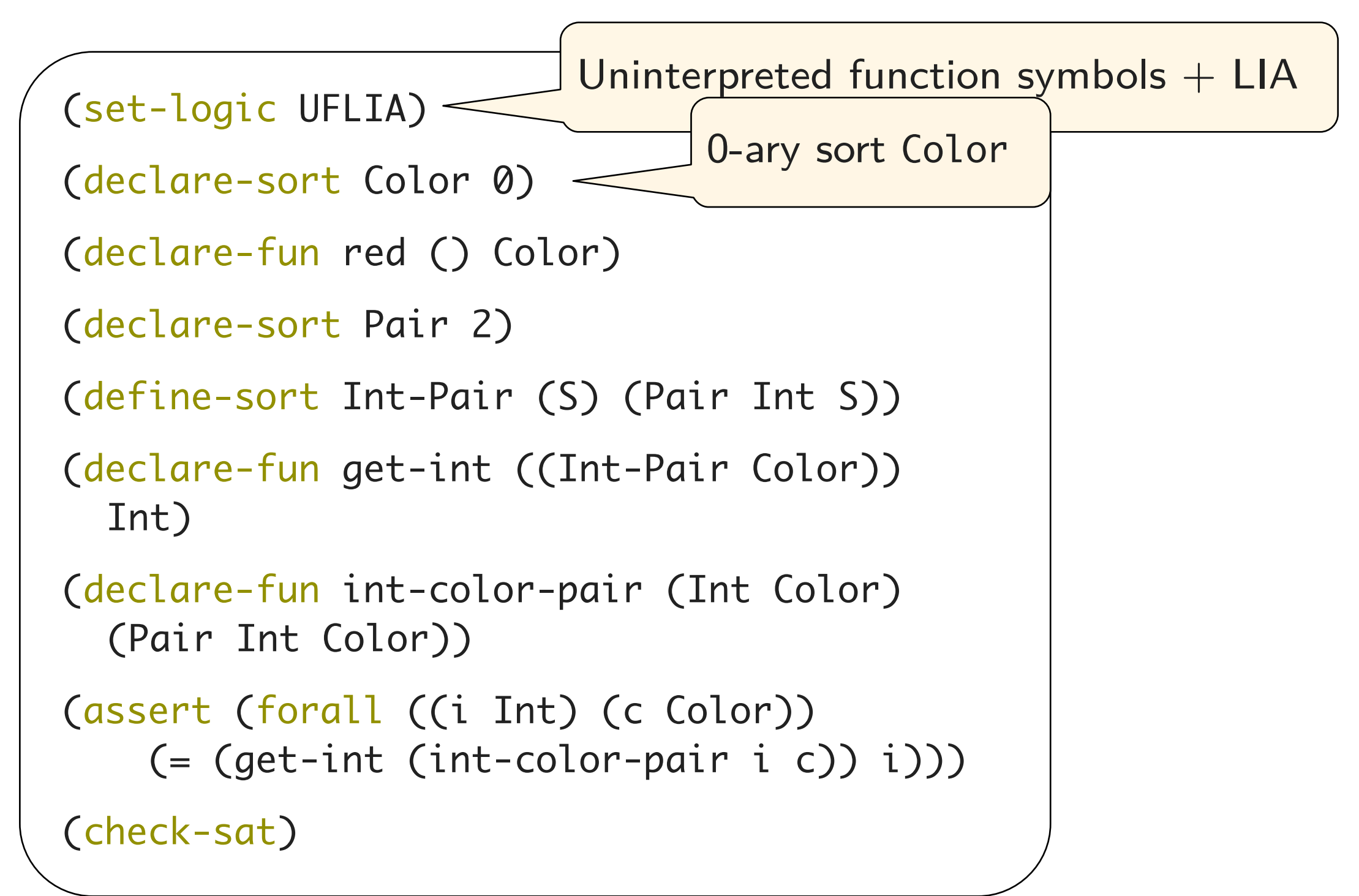

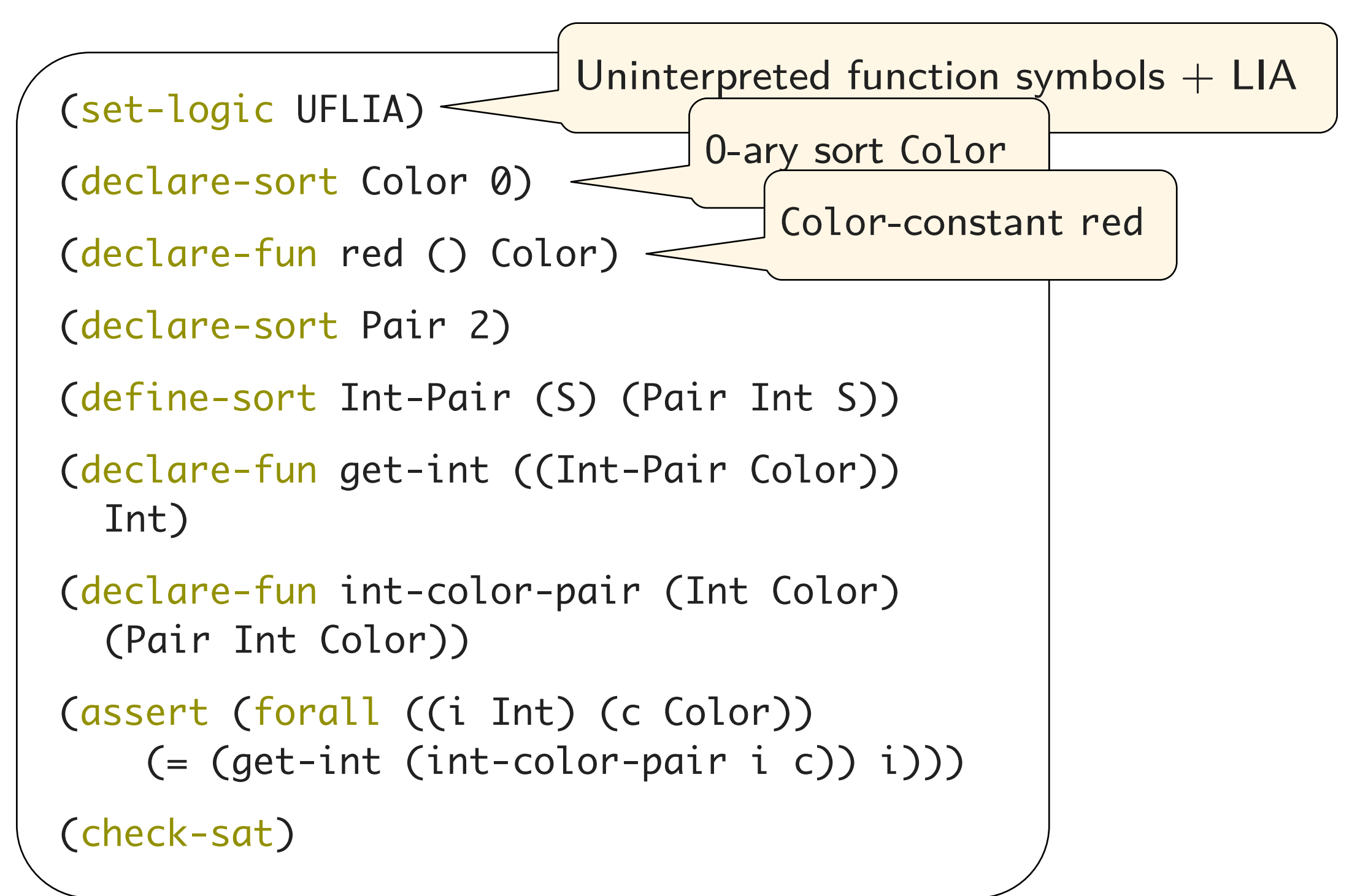

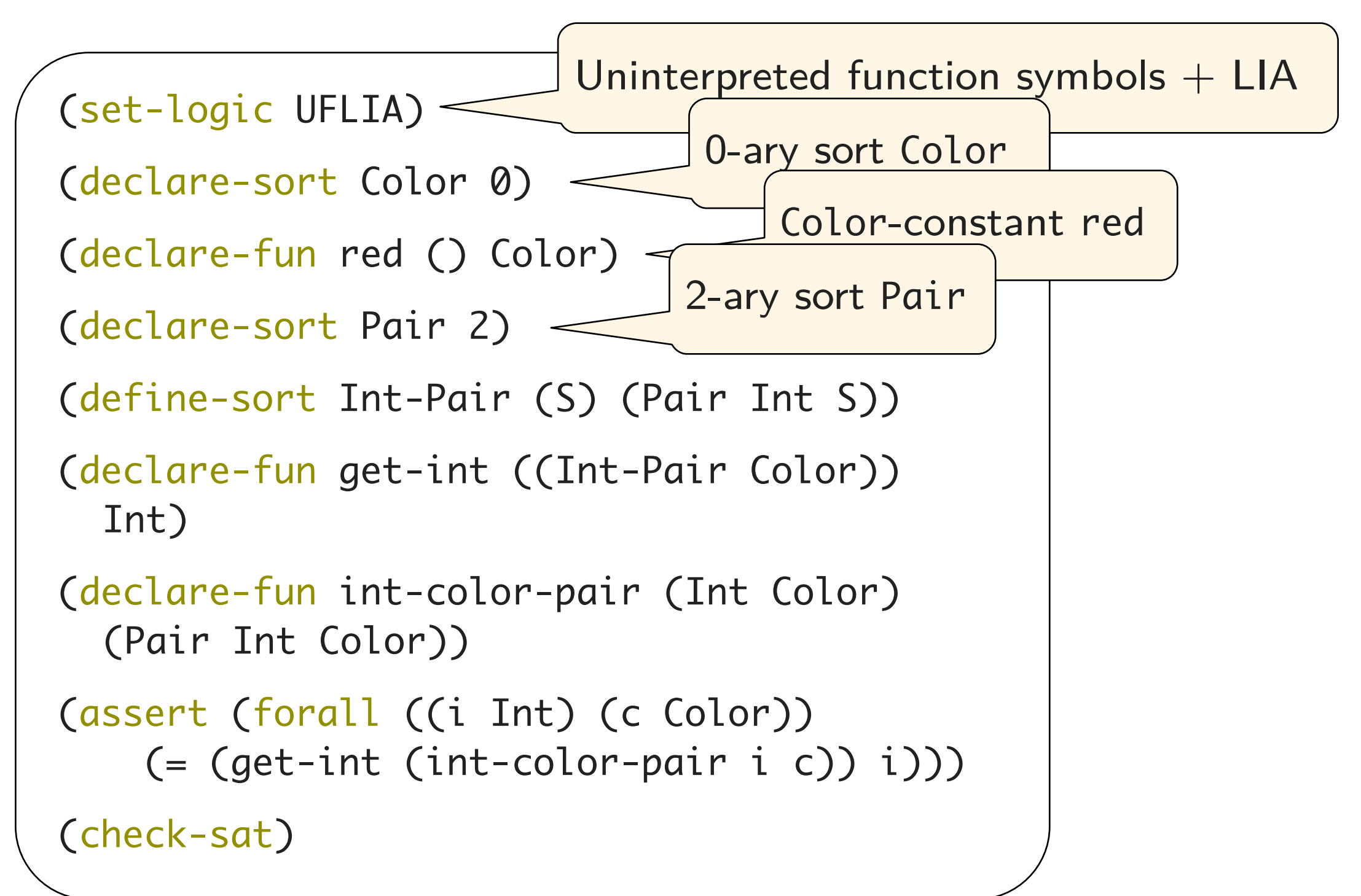

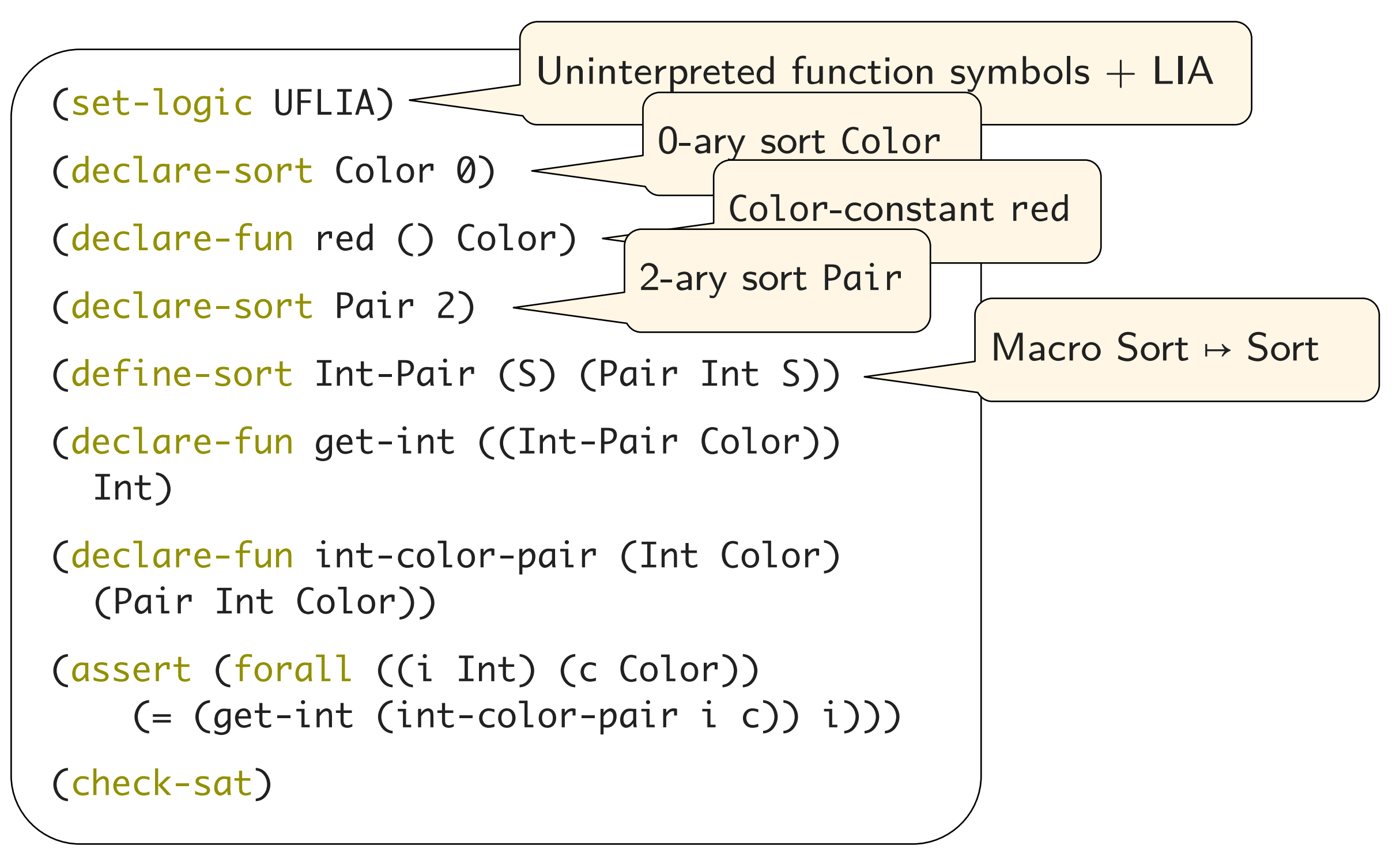

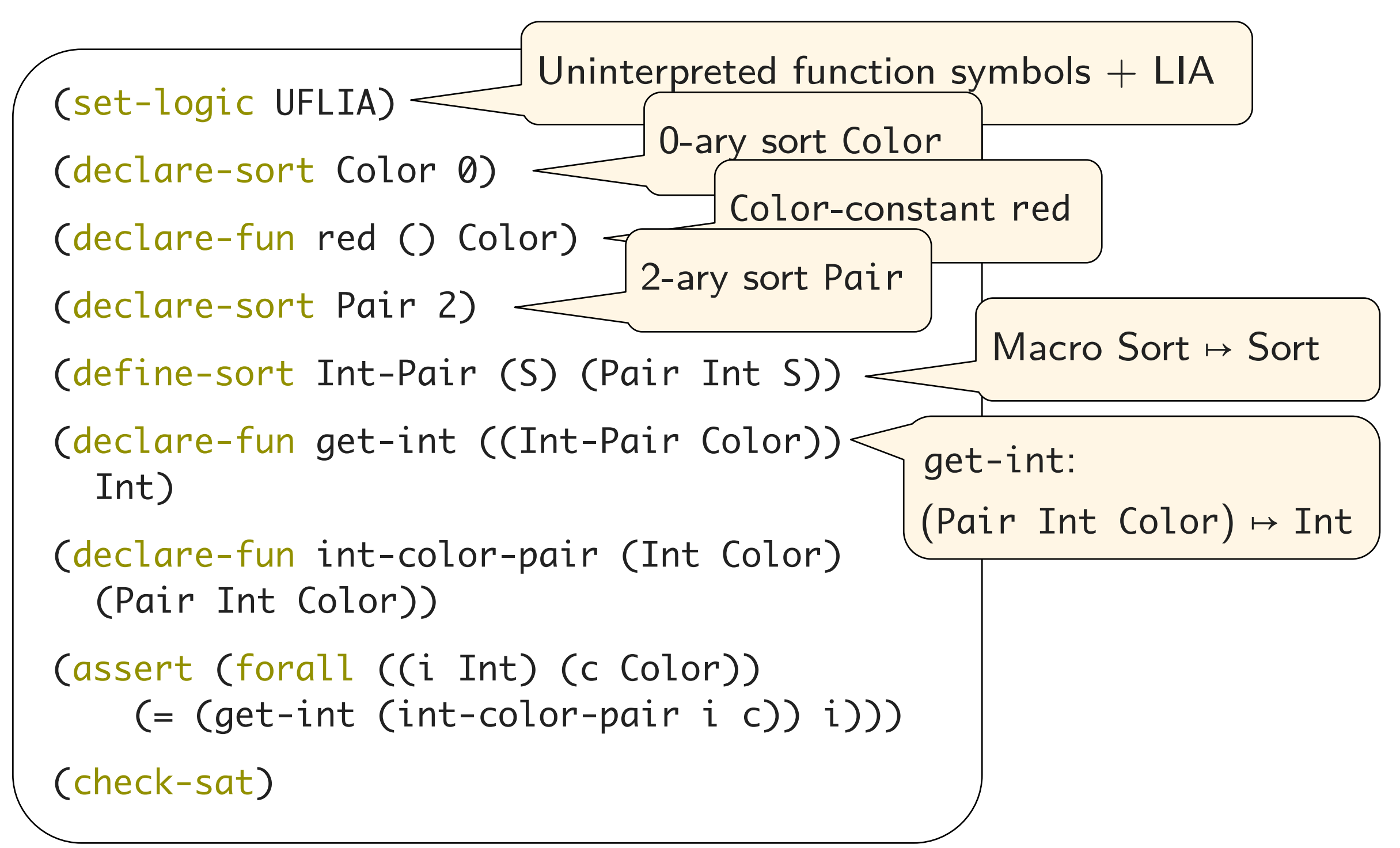

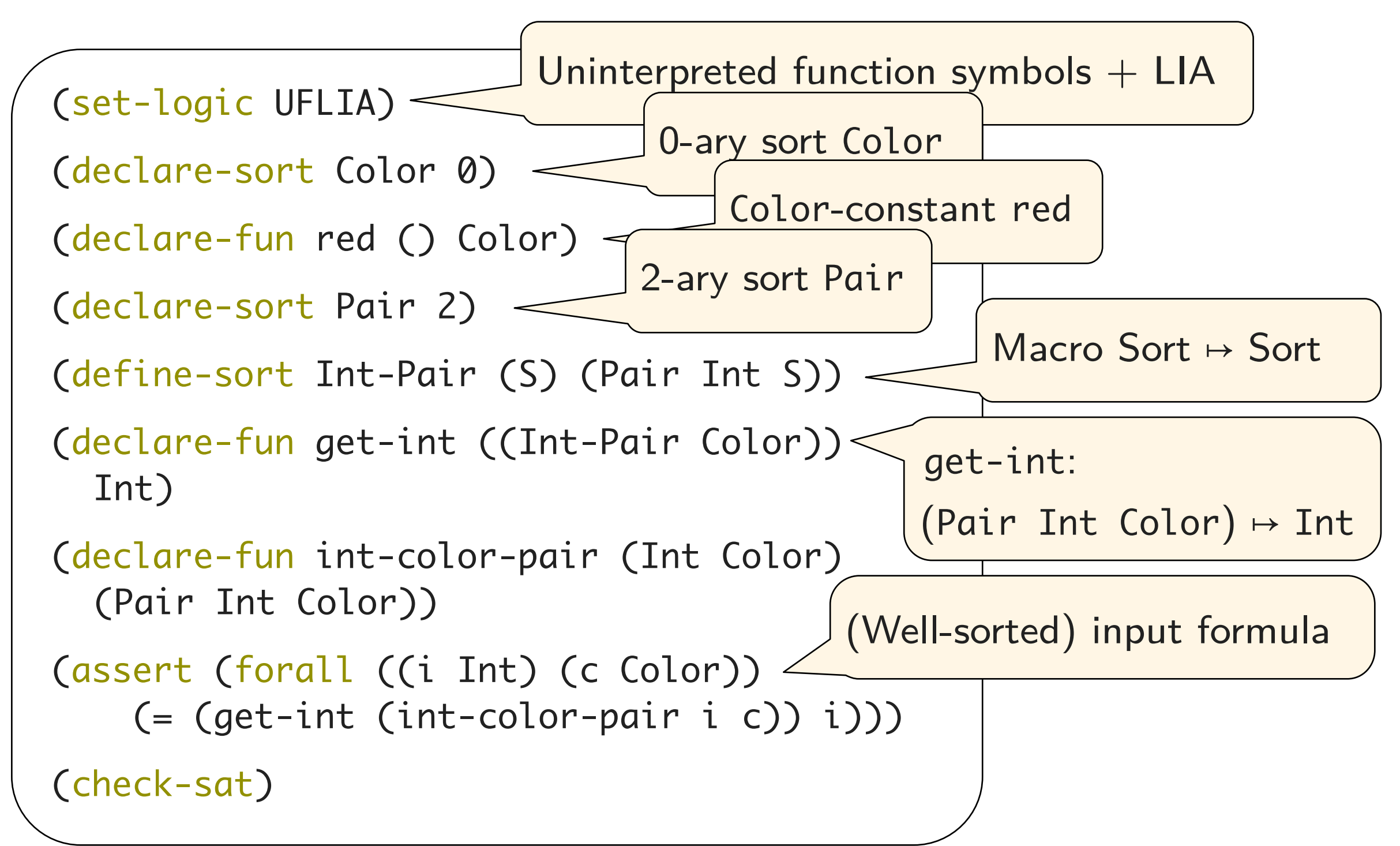

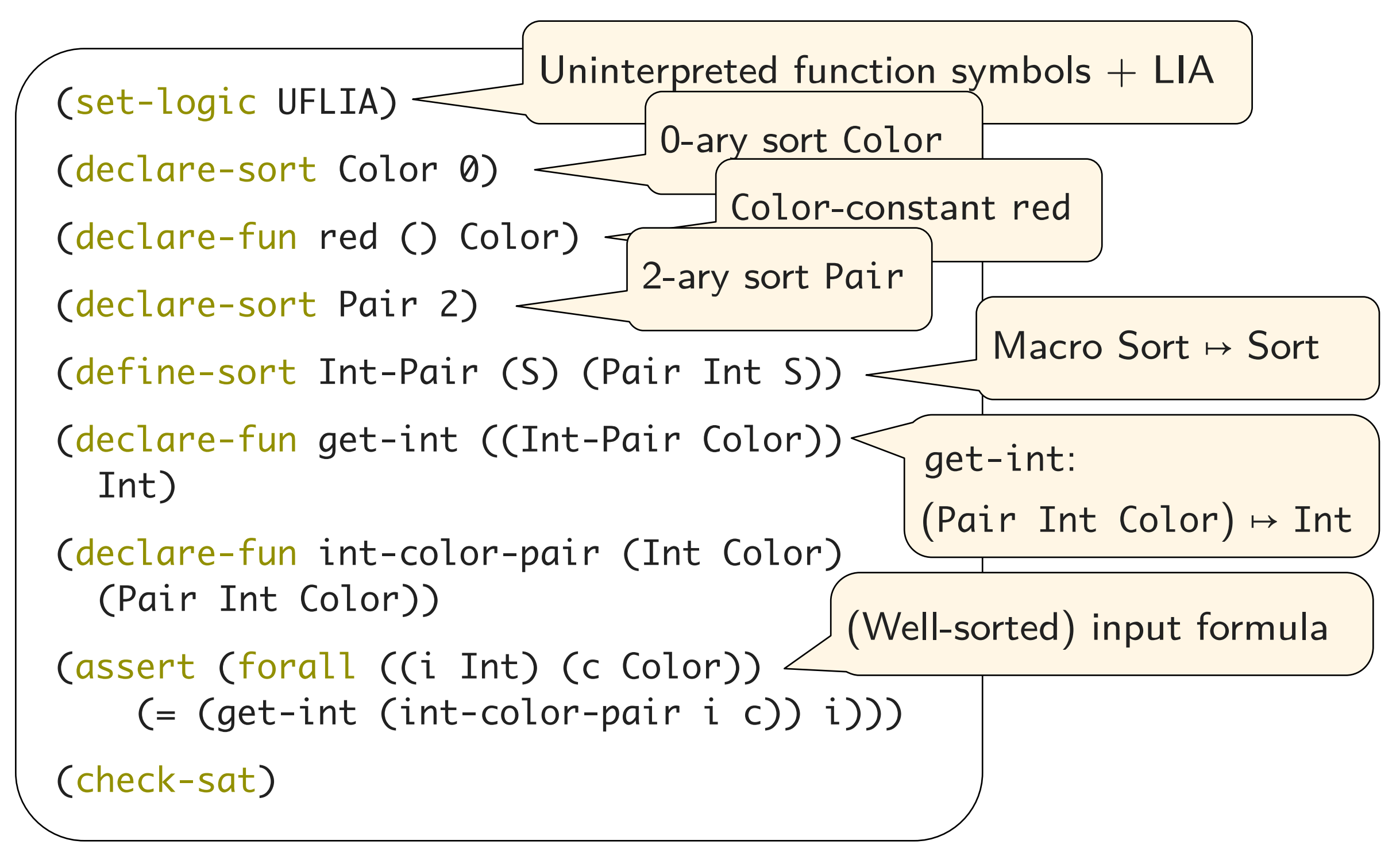

Translation into TPTP? Compatibility with TPTP format?

## **SMT-LIB** 㱺 **TPTP: (In)Compatibilities**

 $(\sqrt{\ }$  = compatible  $\chi$  = incompatible)

#### **Sorts**

- $\checkmark$  SMT-LIB arithmetic sorts  $\approx$  TPTP arithmetic sorts
- ✗ SMT-LIB: n-ary user sorts ≠ TPTP: 0-ary user sorts

#### **Overloaded operators**

- $\sqrt{\ }$  SMT-LIB equality  $=$  TPTP equality
	- $= : S \times S \mapsto$  Bool for any sort S
- $\checkmark$  SMT-LIB arithmetic operators  $\approx$  TPTP arithmetic operators

## ✗ SMT-LIB overloaded array operators (predefined) (declare-sort Array 2) select: (Array S T)  $\times$  S  $\mapsto$  T for any sorts S and T store: (Array S T)  $\times$  S  $\times$  T  $\mapsto$  (Array S T)

 $\Rightarrow$  It is the types that require the most attention in the transformation

## **Example SMT-LIB ⇒ TPTP**

```
(set-logic UFLIA)
(declare-sort Color 0)
(declare-fun red () Color)
(declare-sort Pair 2)
(define-sort Int-Pair (S) 
   (Pair Int S))
(declare-fun get-int 
   ((Int-Pair Color)) Int)
(declare-fun int-color-pair 
   (Int Color) (Pair Int Color))
(assert
   (forall ((i Int) (c Color))
     (= (get-int 
         (int-color-pair i c))
      i)))
(check-sat)
```

```
tff('Color', type, 'Color': $tType).
```

```
tff('Pair', type, 
     'Pair[Int,Color]': $tType).
```

```
tff(get_int, type, get_int: 
     'Pair[Int,Color]' > $int).
```

```
tff(int_color_pair, type, int_color_pair:
     ($int * 'Color') > 'Pair[Int,Color]').
```

```
tff(formula, axiom,
    ( ! [I:$int, C:'Color'] : 
        (get_int(int_color_pair(I, C)) 
         = I))).
```
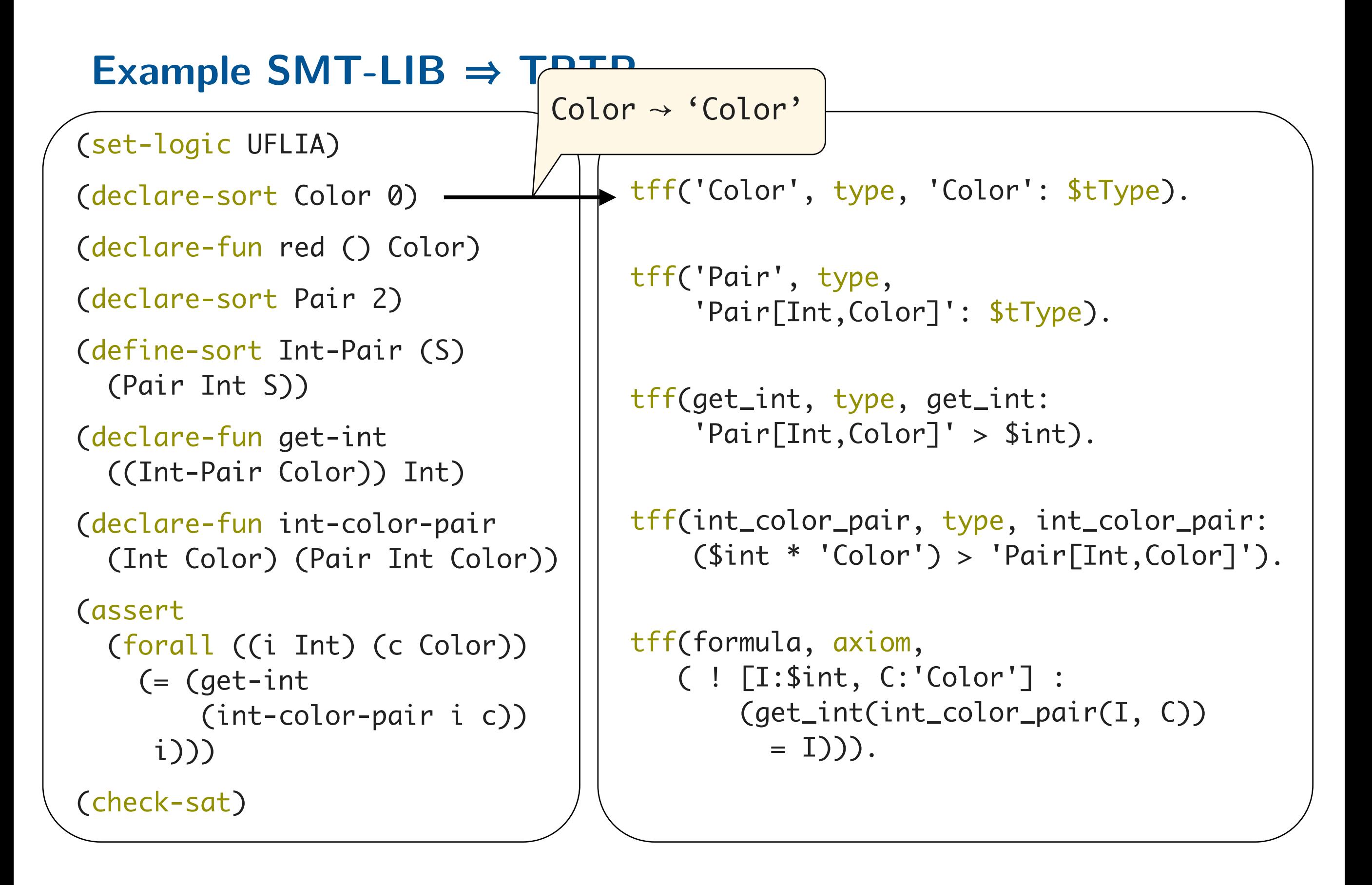

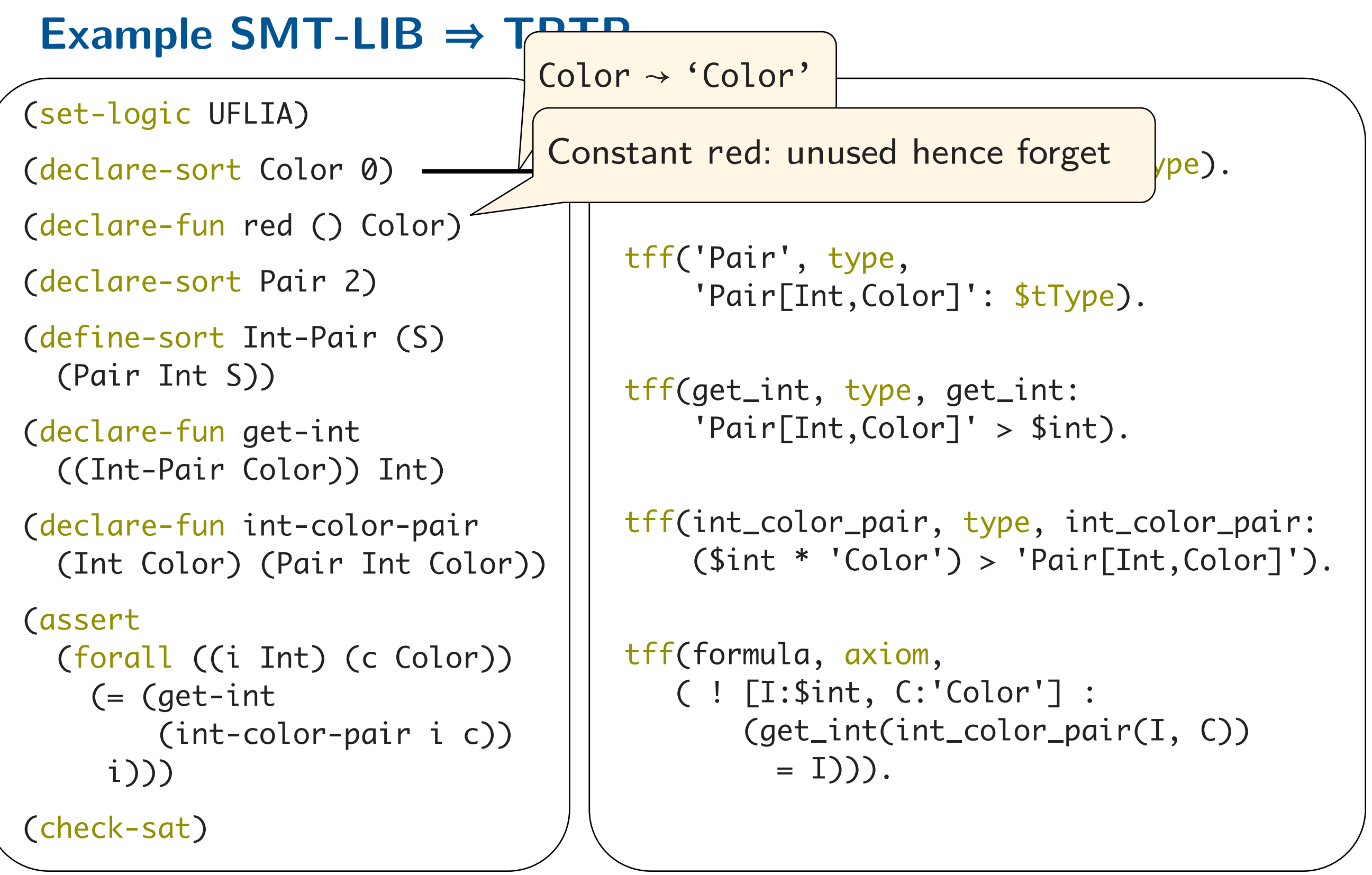

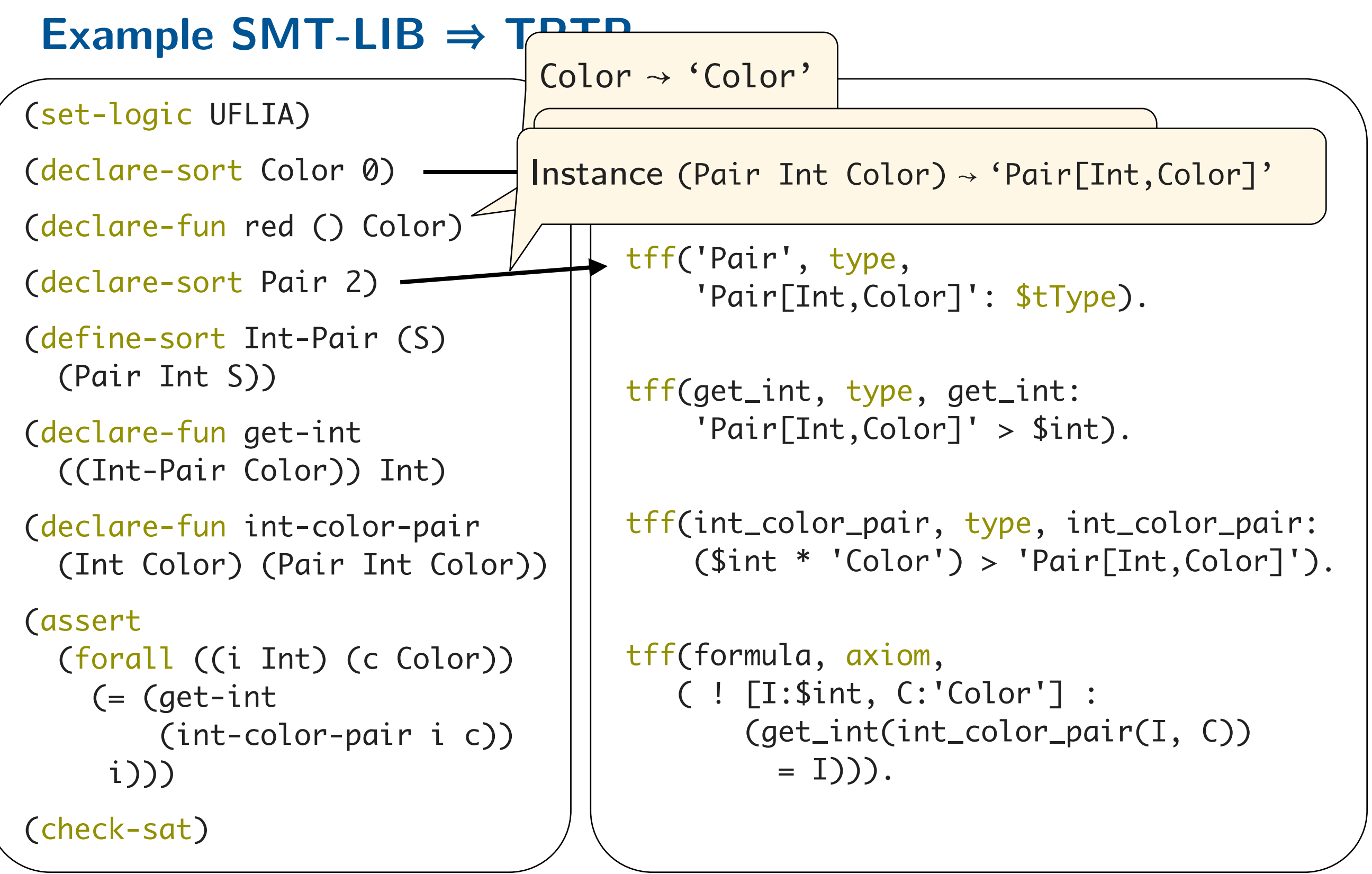

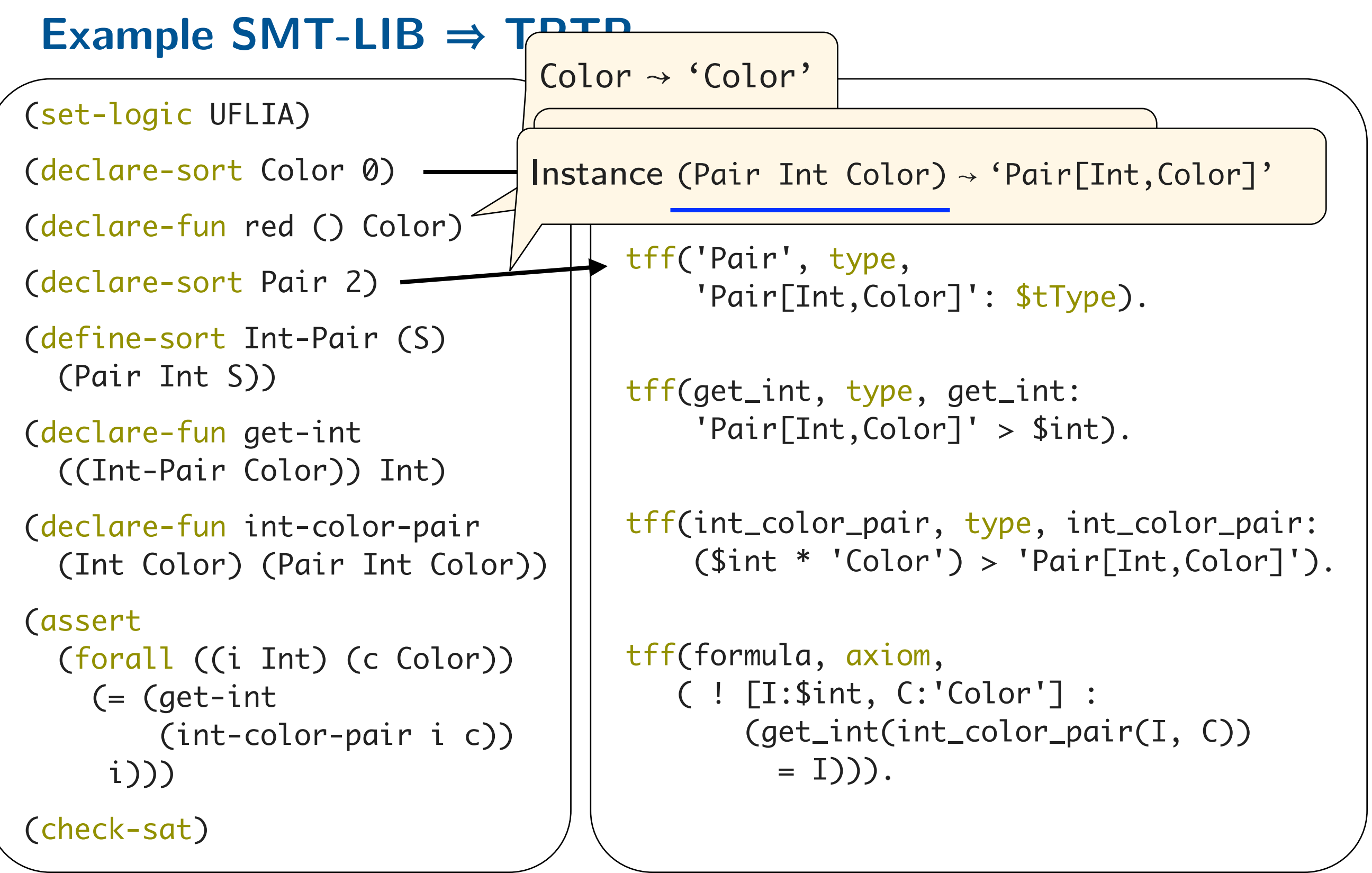

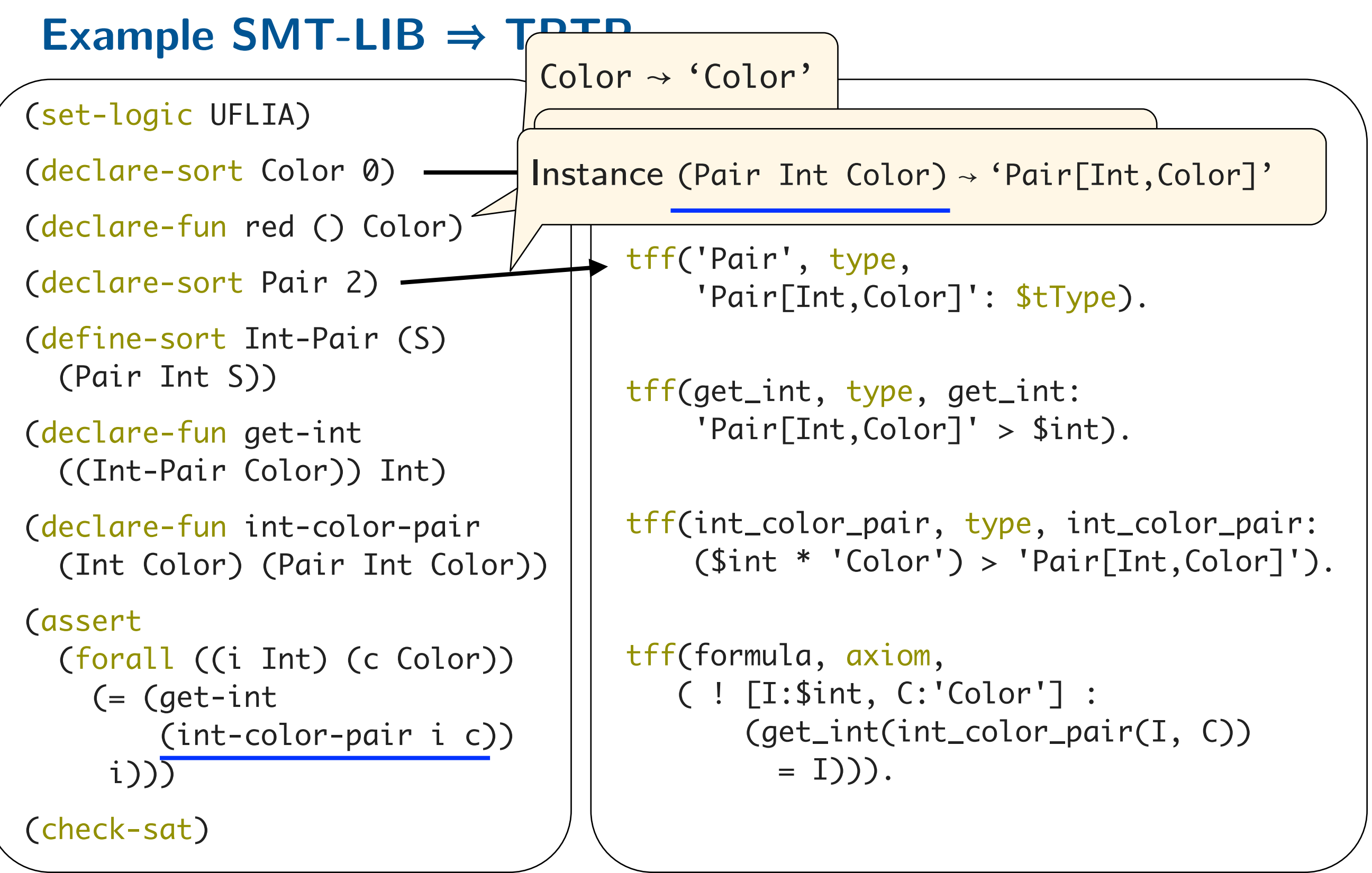

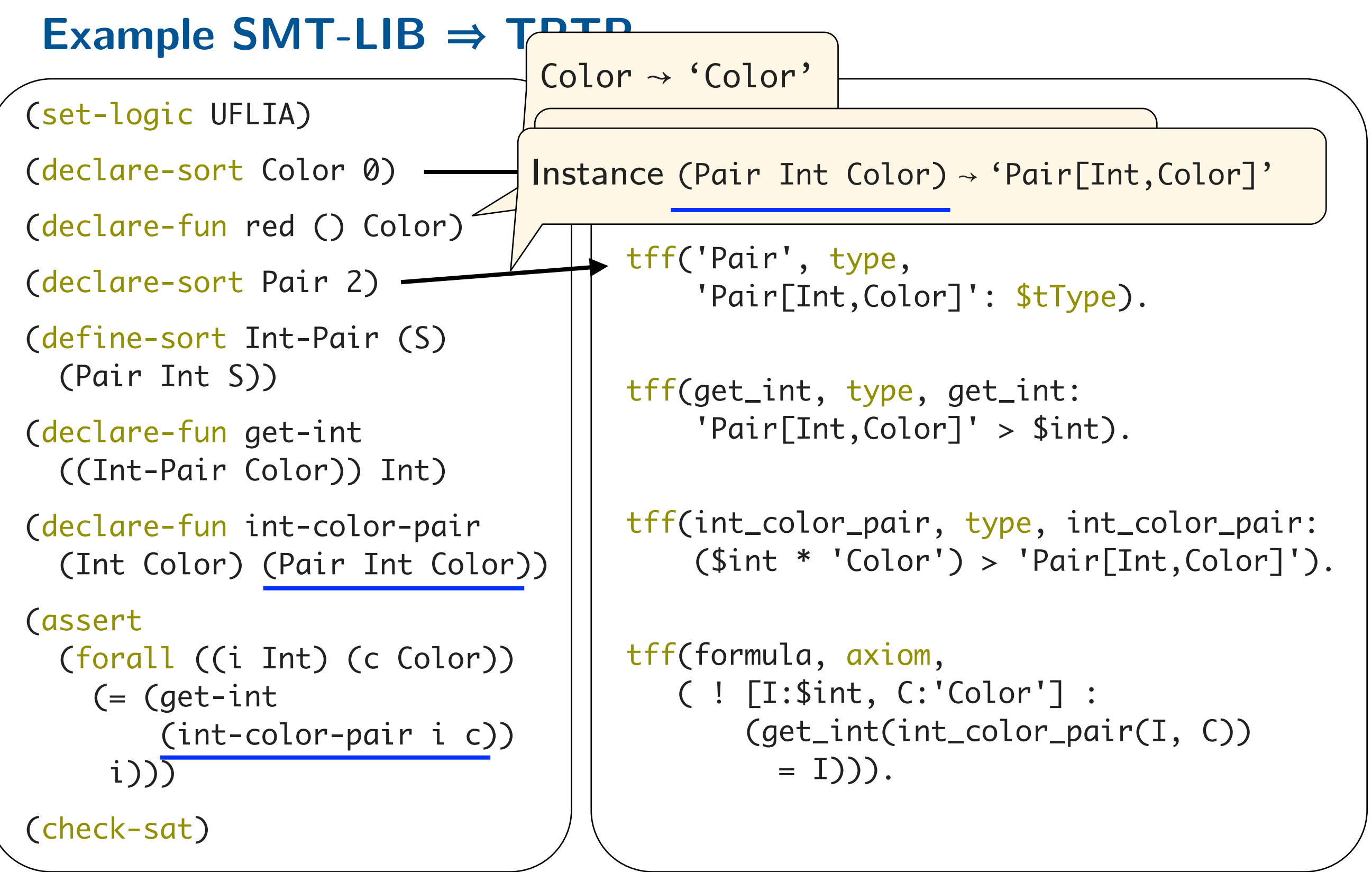

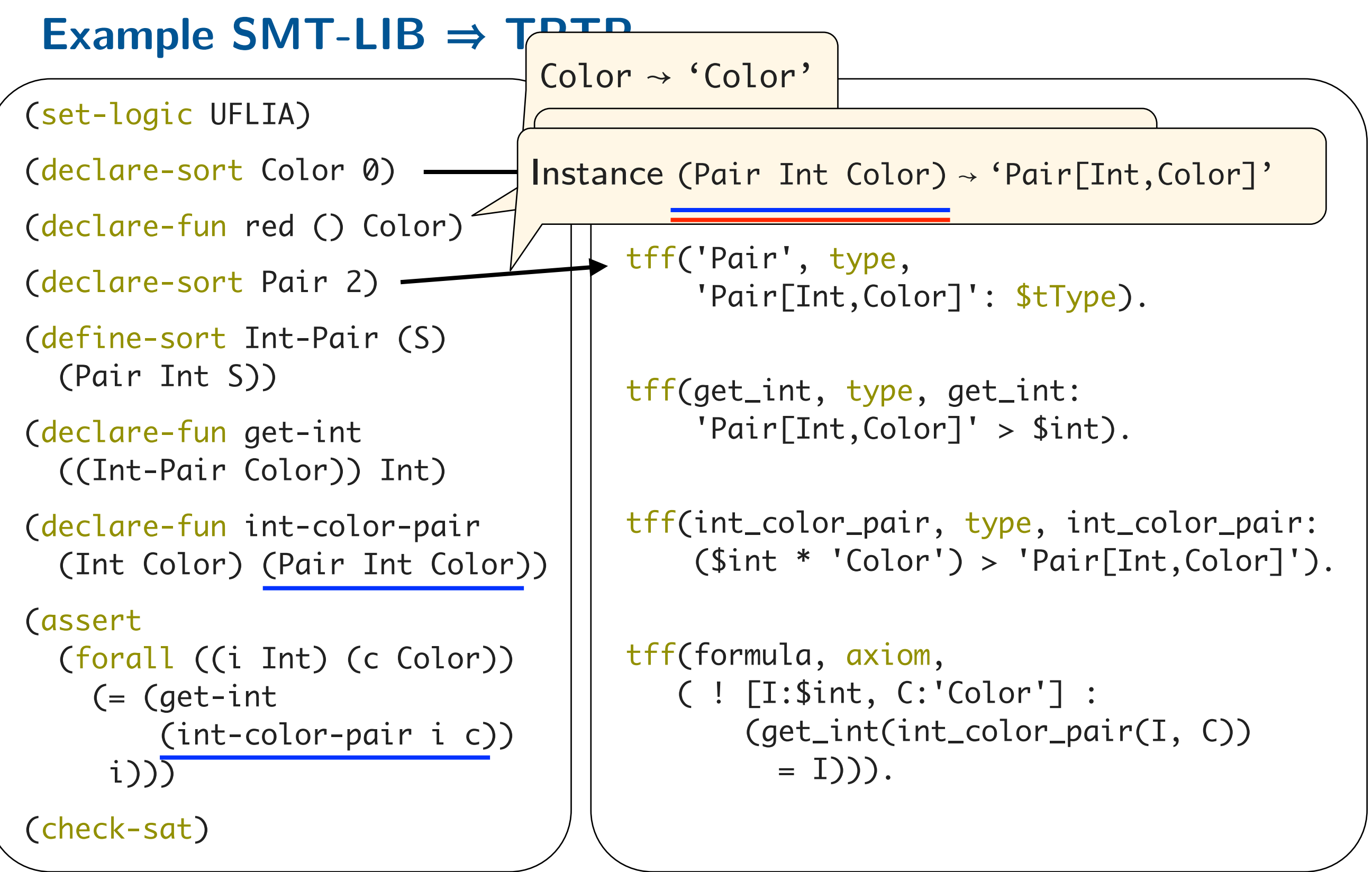

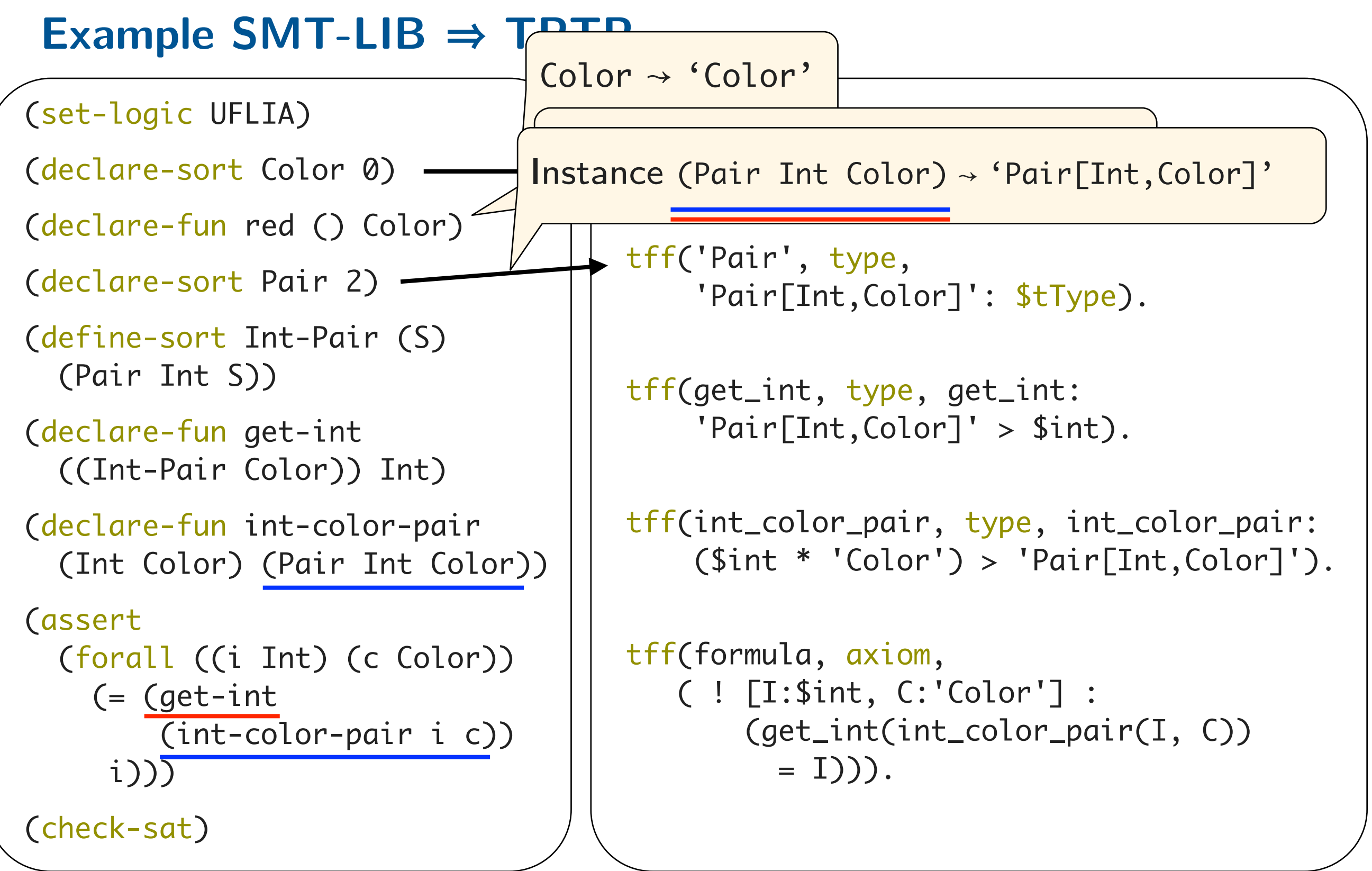

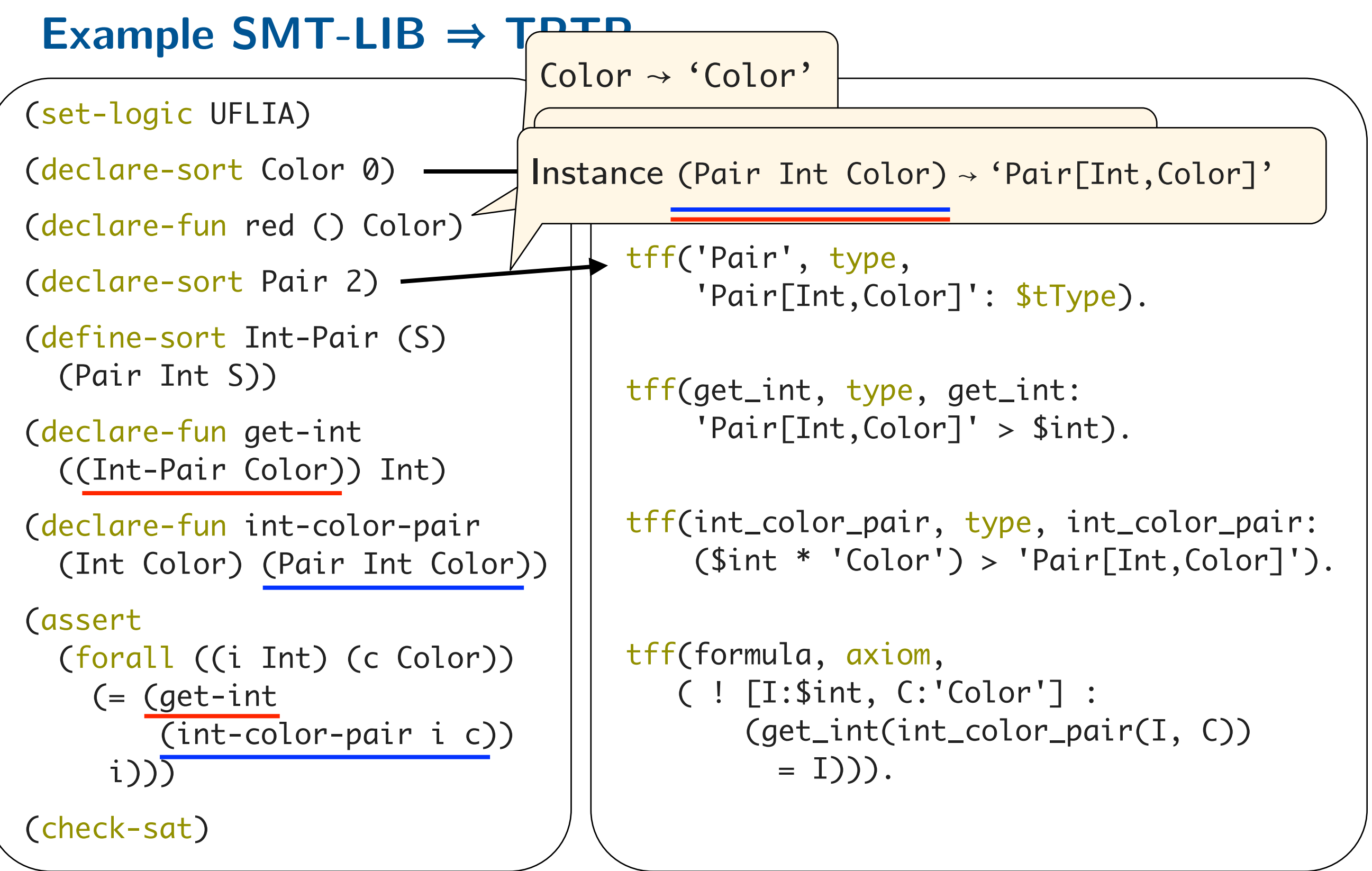

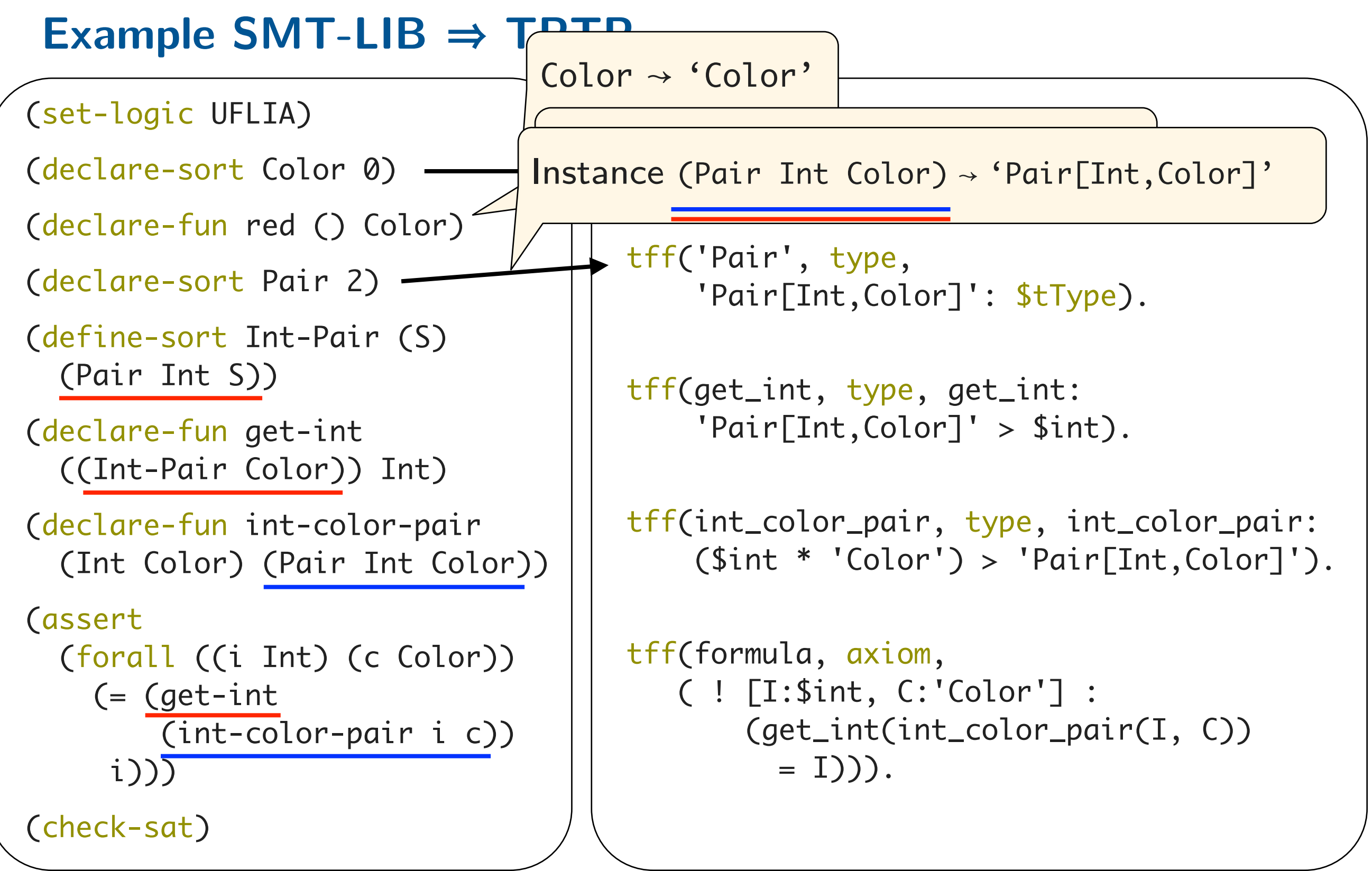

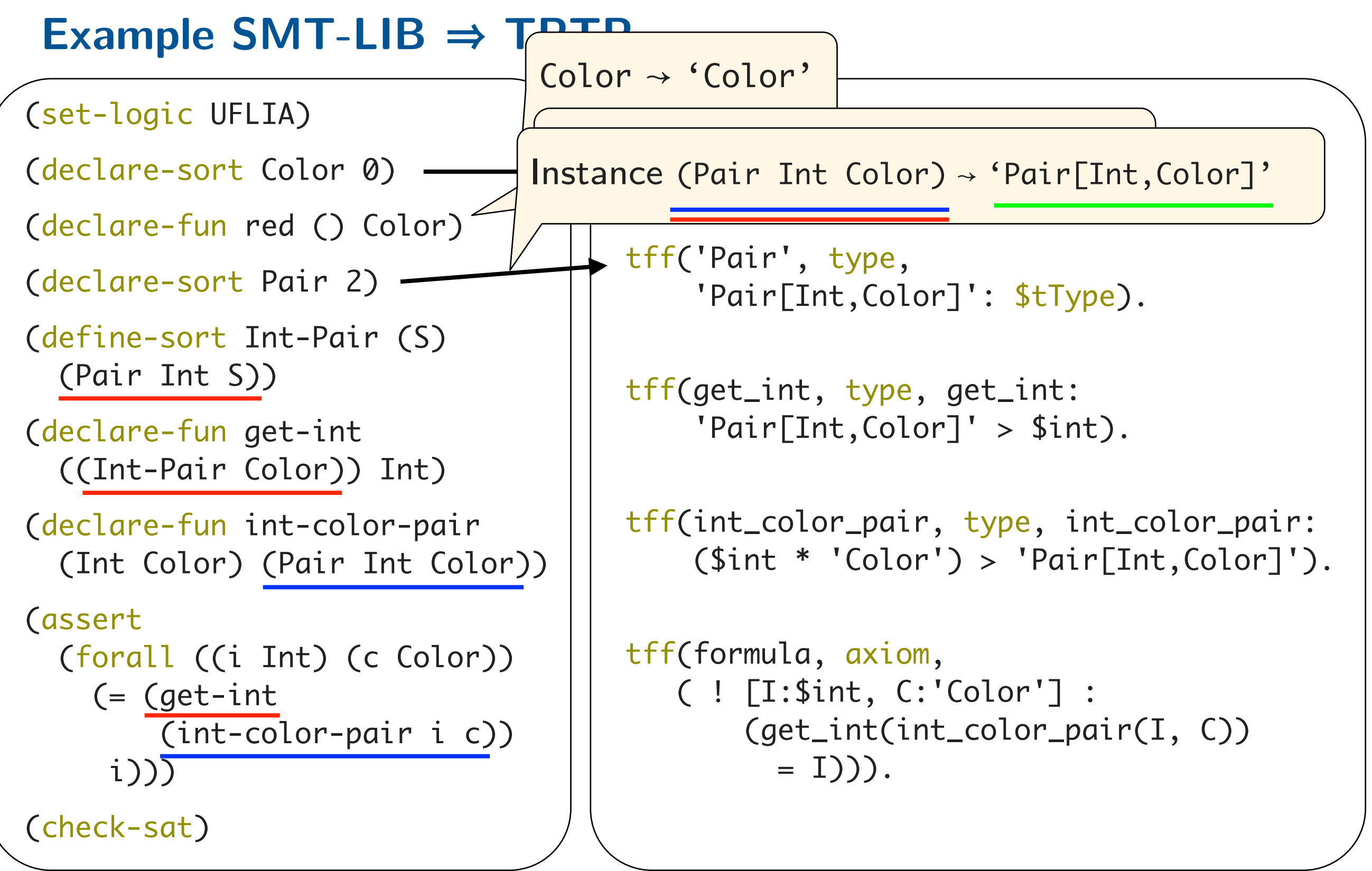

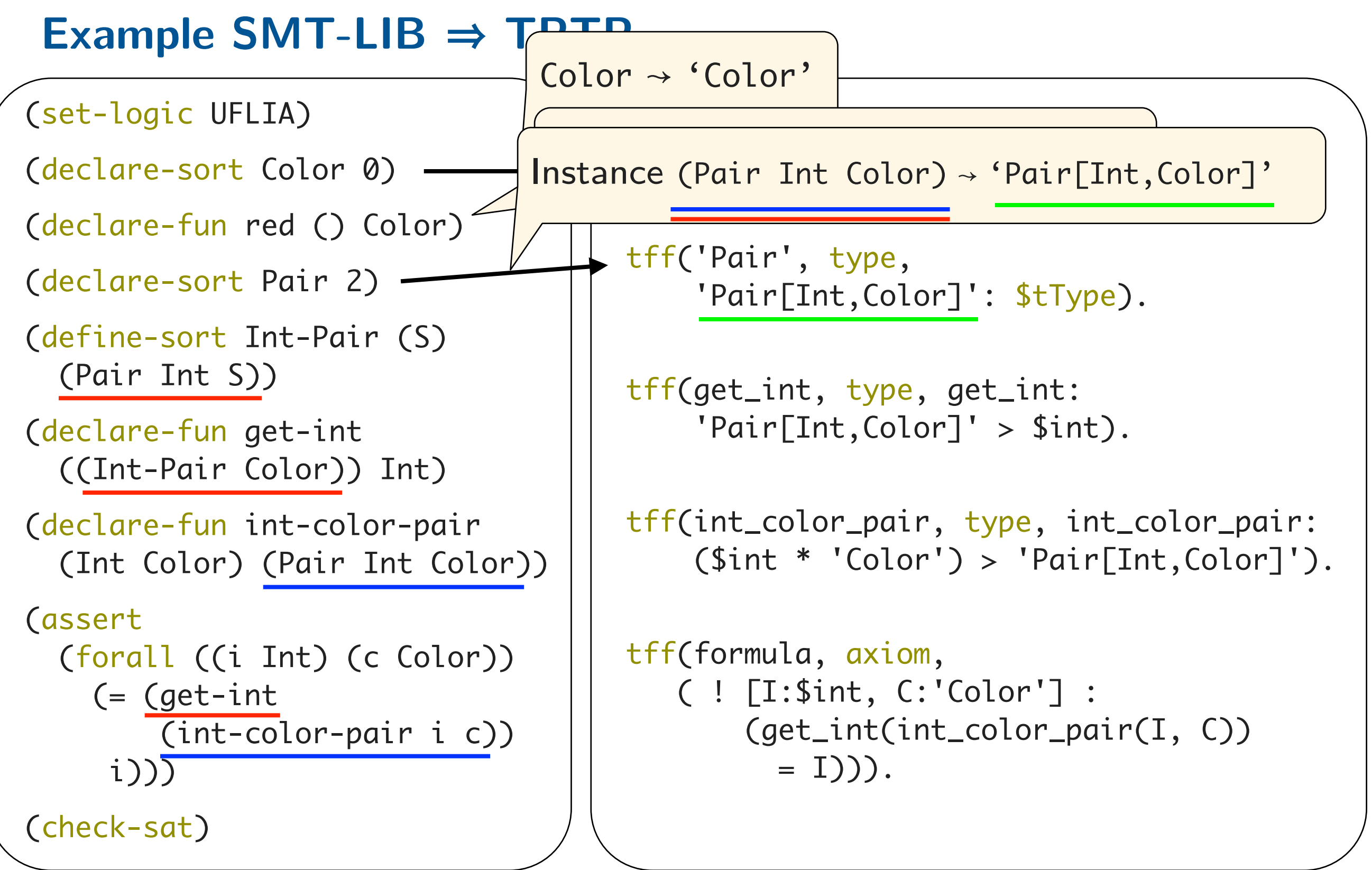

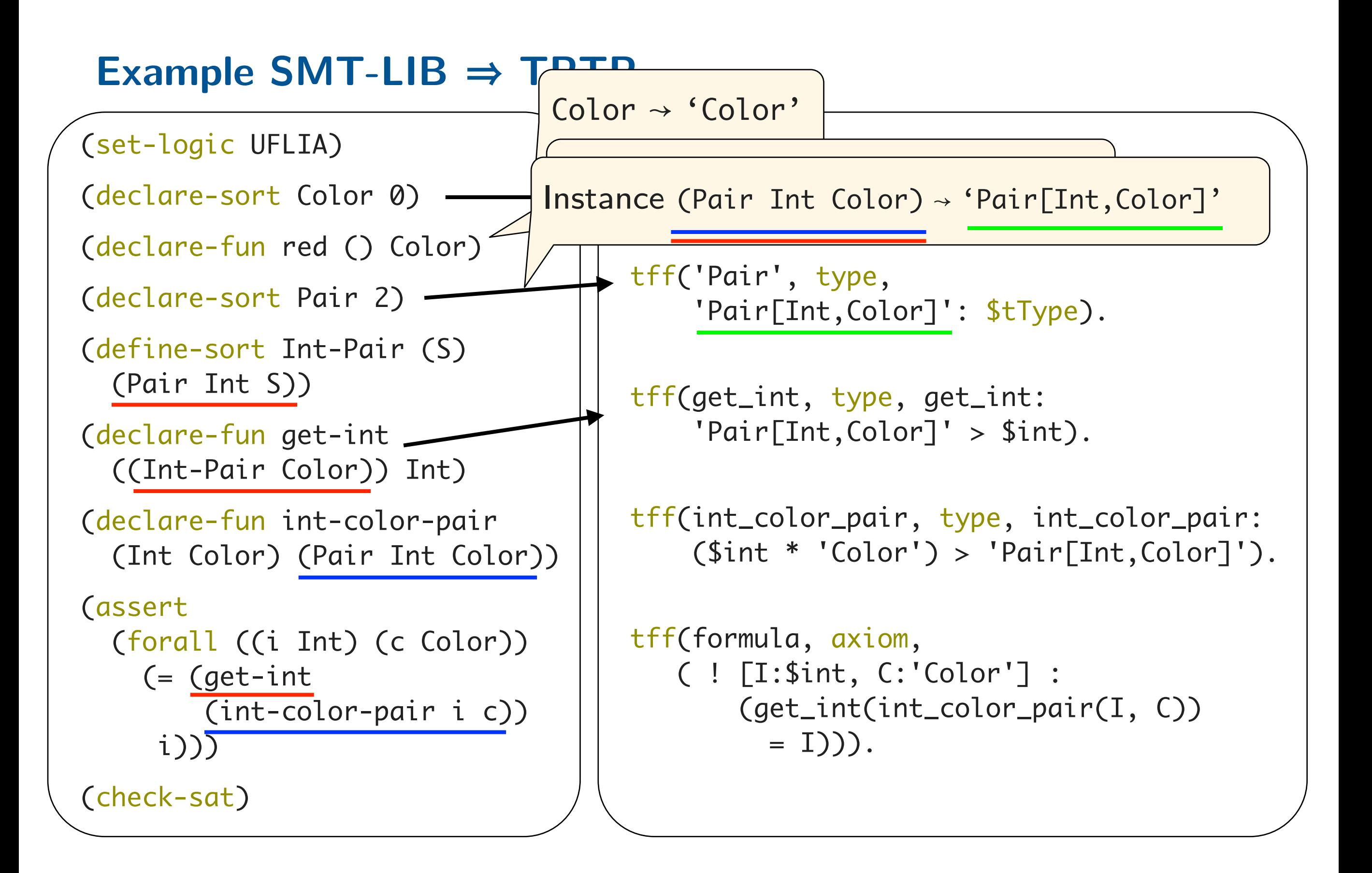

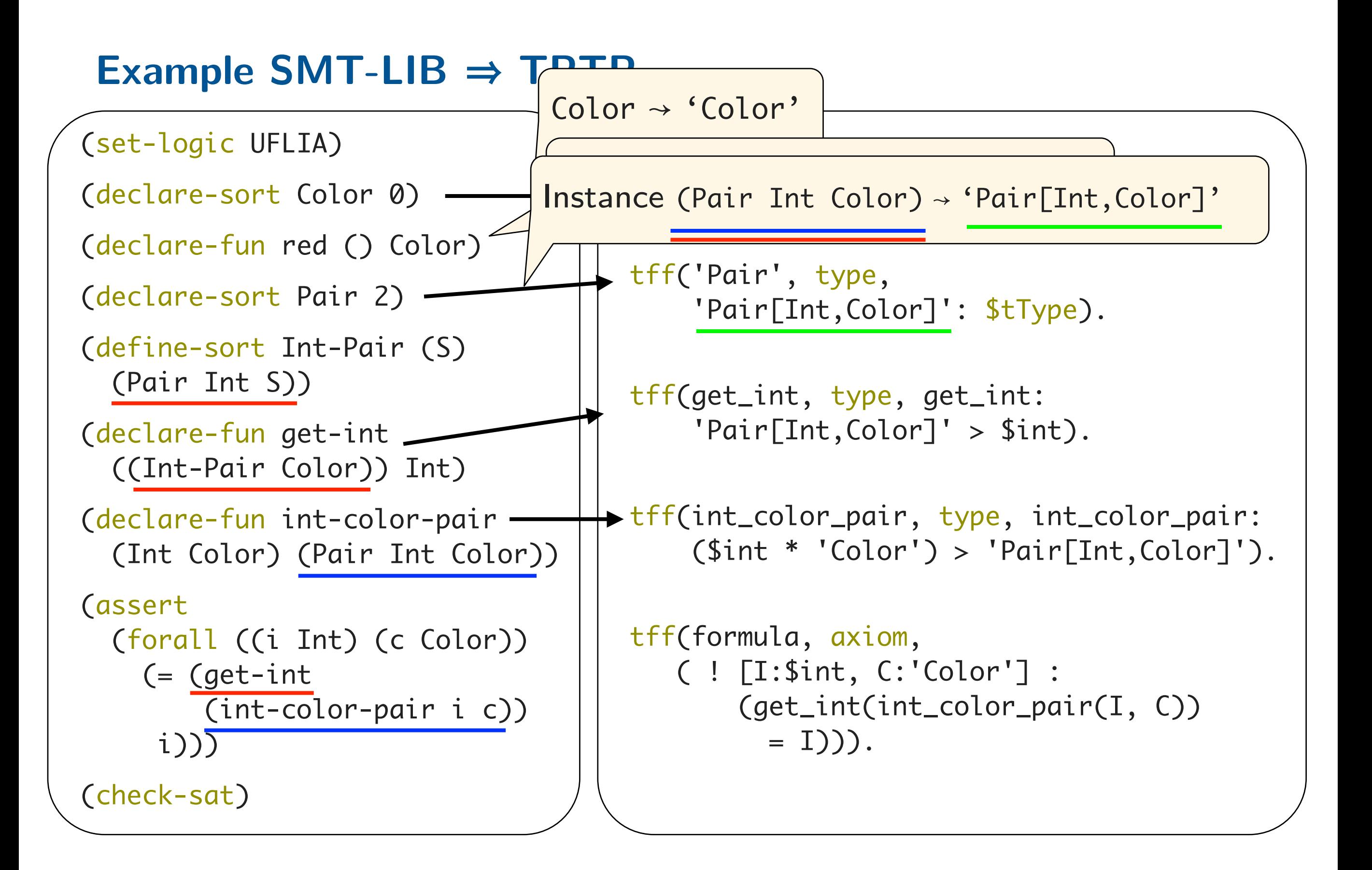

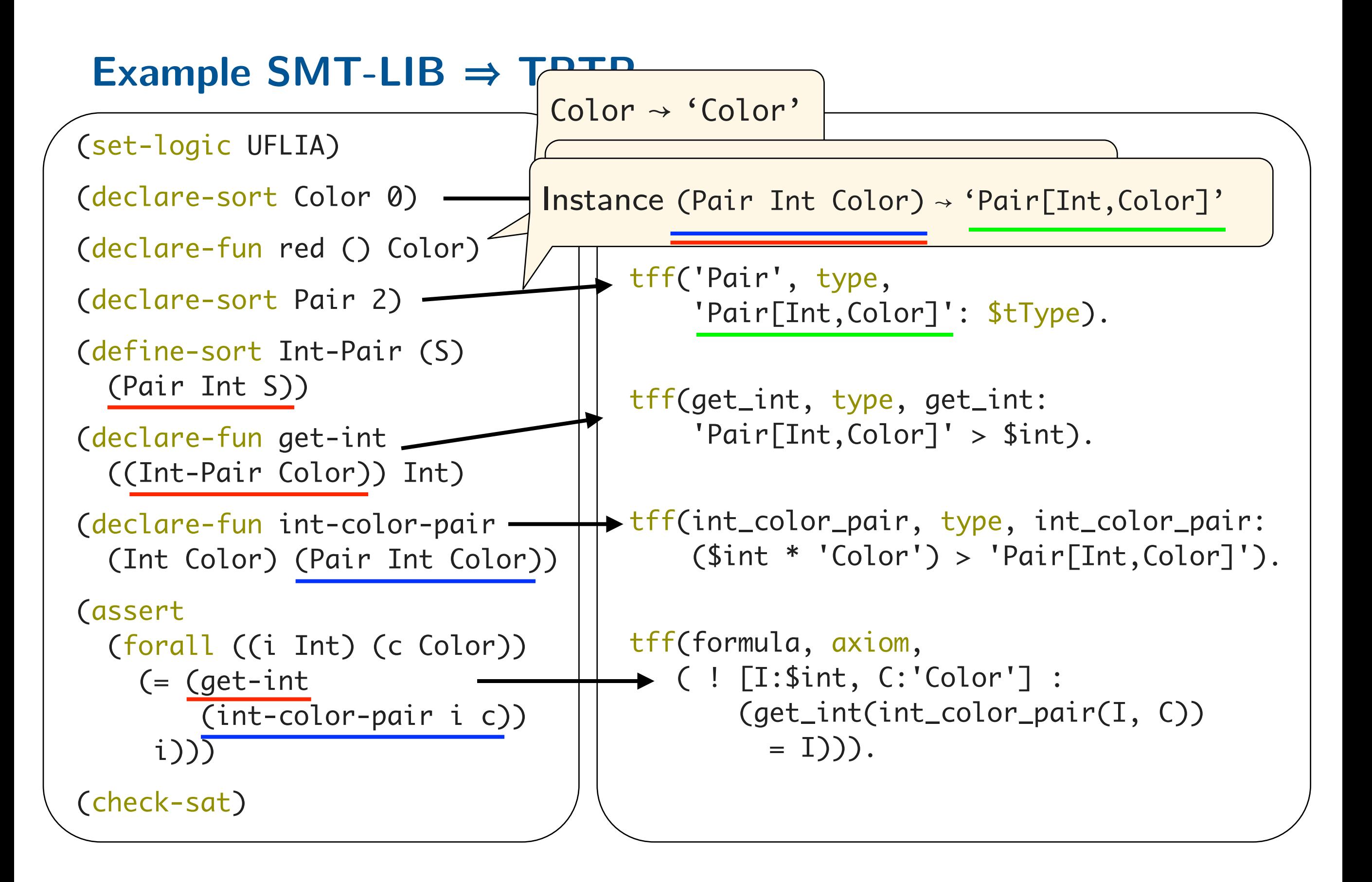

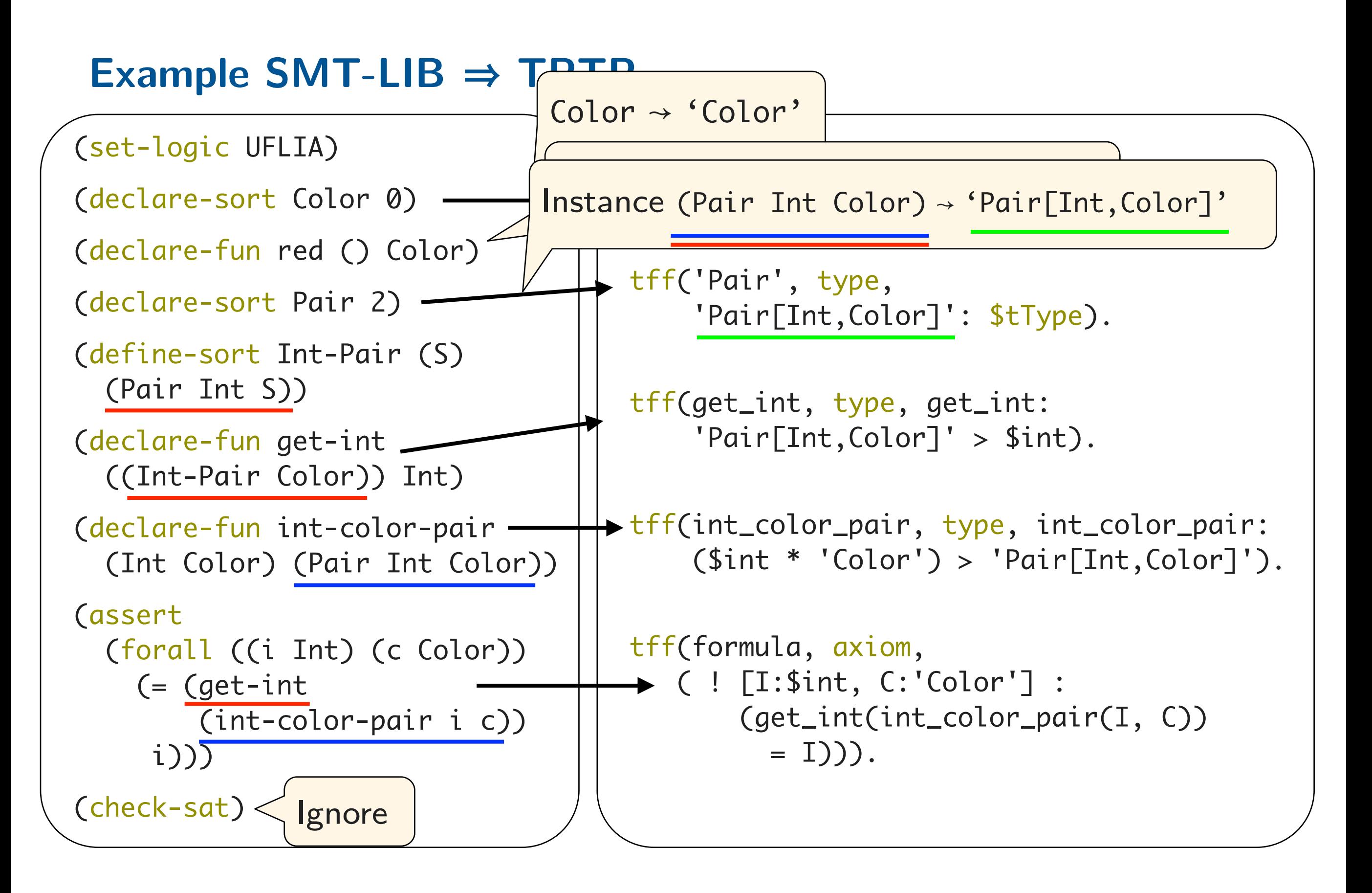

### **(1) Abstract syntax tree (AST)**

Input SMT-LIB commands are parsed into AST

- Scala parser combinators library
- ASTs over Scala classes for Declarations, definitions, assertions etc

If arrays are needed (e.g. via (set-logic AUFLIA)) add declarations

(declare-sort Array 2)

(declare-parametric-fun (I E) select ((Array I E) I) E)

(declare-parametric-fun (I E) store ((Array I E) I E) (Array I E))

declare-parametric-fun ?

- Not an SMT-LIB command, but OK, as hidden from user
- Useful also for datatypes, see below

### **(2) Semantic analysis**

Decompose commands into their constituents

Result: various Scala tables related to input signature

Declared/defined sorts, arities of declared/defined fns

These tables make it easy to compute the sort of any subterm in any assertion

### **(3) Transformations**

(1) Defined functions by introducing equations

(define-fun inc ((i Int)) Int (+ i 1))  $\rightarrow$ tff(inc, axiom, ! [i:\$int] : (inc(i) = \$sum(i, 1)))

(Alternatively could expand terms with defined functions)

(2) Let-terms

Let  $\sigma(t)$  be the sort of term t

Replace let-term by ∃-quantification in smallest Bool-sorted context

 $(assert ( ... ( ... (let ((x t)) s) ... ) ... )) \rightarrow$ 

(assert ( …  $(exists ((x \sigma(t))) (and (= x t) (-s ...))) ... ))$ 

Not shown above: renaming of  $x$  for avoiding unintended binding If  $\sigma(t) =$  Bool instead replace let-term by expansion

### **(3) Transformations**

(3) If-then-else terms (ITE)

User option:

Translation into TPTP ITE

OR

```
 Expansion 
   (< (+ (ite (< 1 2) 3 4) 5) 6) \rightarrow(and 
     ( \Rightarrow(< 1 2)(< + 3 5) 6)
     ( \Rightarrow (not (< 1 2)) 
        (< + 4 5) 6))
```
### **(3) Transformations**

…

(4) Arrays (not predefined in TPTP)

```
(declare-fun a1 () (Array Color Int))
(declare-fun a2 () (Array Int Int))
…
```
Add standard axioms, incl equality, for all used sort instances

```
 (forall ((a (Array Color Int)) (i Color) (e Int)) 
  (= (select (store a i e) i) e))
```

```
 (forall ((a (Array Int Int)) (i Int) (e Int)) 
  (= (select (store a i e) i) e))
```
### **(4) TPTP Generation**

#### **Main Problem: overloaded operators**

Multiple sort-instances of f-terms, e.g., (select a1 red) (select a2 1)

Cannot simply use select as a (monomorphic) TPTP identifier

#### **Solution: monomorphization**

Suppose SMT-LIB term  $t = (f t_1 \cdots t_n)$ 

Translation  $f \Rightarrow f^{TFF}$  where  $\sigma(t)$  is the sort of t

Append argument/result sorts:  $f^{TFF}=$  ' $f:\sigma(\mathsf{t}_1)^*$  …  $^*\sigma(\mathsf{t}_\mathsf{n})\!\!>\!\sigma(\mathsf{t})$ '

Add declaration tff(f, type,  $f^{TFF}$ :  $(\sigma(t_1) * ... * \sigma(t_n)) > \sigma(t)$ ).

Now t can be recursively transformed into TPTP, e.g.,

'select:Array[Color,Int]\*Color>Int'(a1, red)

'select:Array[Int,Int]\*Int>Int'(a2, 1)

### **(4) TPTP Generation miscellaneous**

- No type inference, sometimes explicit coercion is needed Instead of empty list nil use coerced version (as nil (List Int))
- SMT-LIB and TPTP identifiers are rather different (unpleasant)
- SMT-LIB operator annotations chainable, associative and pairwise are respected.  $E.g., = is chainable$

$$
(= t_1 \cdots t_n) \rightarrow (and (= t_1 t_2) \cdots (= t_{n-1} t_n))
$$

- SMT-LIB equations between Bool-sorted terms are turned into bi-implications

### **Limitations and Extensions**

#### **Unsupported**

**Logic**: bit vector **Tokens**: hexadecimal, binary, string, indexed identifier (\_ a 5) **Commands**: ignored: get-proof, check-sat, ... error: push, pop

### **Extension: Z3-style datatypes**

(declare-datatypes () ((Color red green blue))) (declare-datatypes (S T) ((Pair (mk-pair (first S) (second T))))) (declare-datatypes (T) ((List nil (insert (head T) (tail (List T))))))

Parametric function declarations and axioms for constructors, destructors etc are added automatically

#### **Availability**

GPL'ed source/jar at <https://bitbucket.org/peba123/smttotptp>